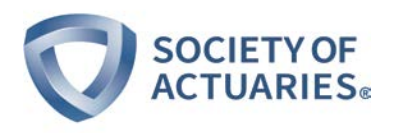

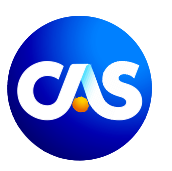

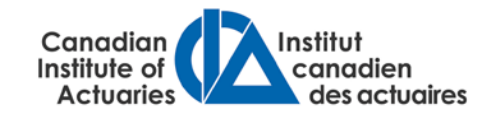

2017 Enterprise Risk Management Symposium April 20–21, 2017, New Orleans

# **ERM Stochastic Analysis Tools: Risk Drivers Revealed, Part II: Conditional Conditional Tail Expectation**

By Steven Craighead

Copyright © 2017 by the Society of Actuaries, Casualty Actuarial Society, and the Canadian Institute of Actuaries.

All rights reserved by the Society of Actuaries, Casualty Actuarial Society, and the Canadian Institute of Actuaries. Permission is granted to make brief excerpts for a published review. Permission is also granted to make limited numbers of copies of items in this monograph for personal, internal, classroom or other instructional use, on condition that the foregoing copyright notice is used so as to give reasonable notice of the Society of Actuaries', Casualty Actuarial Society's, and the Canadian Institute of Actuaries' copyright. This consent for free limited copying without prior consent of the Society of Actuaries, Casualty Actuarial Society, and the Canadian Institute of Actuaries does not extend to making copies for general distribution, for advertising or promotional purposes, for inclusion in new collective works or for resale.

The opinions expressed and conclusions reached by the authors are their own and do not represent any official position or opinion of the Society of Actuaries, Casualty Actuarial Society, or the Canadian Institute of Actuaries or their members. The organizations make no representation or warranty to the accuracy of the information.

# ERM Stochastic Analysis Tools: Risk Drivers Revealed, Part II: Conditional Conditional<sup>∗</sup> Tail Expectation

Steven Craighead, CERA, ASA, MAAA

#### Abstract

Most stochastic Enterprise Risk Managment (ERM) models for life insurance examine only the resultant output (specifically the economic capital), and thereby separate the model results from the key input model assumptions, such as the term structure of interest rates. With ERM modeling, the calculation of economic capital (EC) is very expensive due to the complexity of the products and regulatory controls placed on the industry along with the requirement of a large number of scenarios to produce the empirical distribution of EC. Certain techniques have arisen to reduce this modeling cost, such as grid computing and replicating portfolios. Even with these reductions, a high cost is exacted from the enterprise. However, despite all of the resources dedicated to the generation of EC, the analysis of results is frequently limited to the determination of the empirical distribution and an obligatory examination of the relationships of the five worst and five best scenarios to the EC.

In 2012, the use of quantile regression (QR) was introduced to the modeling of the conditional VaR. In this paper, conditional Conditional Tail Expectation (CTE) regression is introduced to develop understanding of how risk drivers affect the average capital or reserves beyond a conditional VaR threshold. This simple technique provides additional tools for EC and reserve dashboards, especially as principle-based approaches (PBA) continue to expand within the insurance industry.

<sup>∗</sup>Though this appears to be a typographical error or form of 'double-speak', there is a valid use of the term 'conditional conditional' that will be made clear within the paper.

The above is accomplished by applying least squares regression on subsets through the use of residuals from the QR.

#### 1 Introduction

In [\(Craighead,](#page-28-0) [2012\)](#page-28-0) the use of quantile regression (QR) to capital Value at Risk (VaR) analysis is introduced. Quantile regression was originally developed by [\(Koenker and Basset,](#page-29-0) [1978\)](#page-29-0). This paper will make use of it to:

- Gain further understanding around how risk drivers affect capital models where VaR is a metric
- Extract additional information from stochastic models of capital
- Aid in the development of risk dashboards that relates the VaR to changing economic conditions.

The application of a new form of regression allows the examination of capital models with CTE metrics in a similar fashion to how quantile regression can be used with VaR metrics. Just as QR addresses the above issues using VaR metrics in capital modeling, the new regression allows the use of CTE metrics.

With the tongue firmly planted in cheek, the term 'double speak' names this new regression as Conditional Conditional Tail Expectation(CCTE) and this naming convention will become apparent in the examination of the two separate conditional components around the regression.

CCTE regression is built on top of the VaR quantile regression through the use of QR residuals.

In the next Section [2,](#page-3-0) the introductory section of [\(Craighead,](#page-28-0) [2012\)](#page-28-0) is expanded where model use and its limitations and benefits is discussed.

Section [3](#page-8-0) briefly discusses the illustrative business model that makes use of the input scenarios and capital results to form the basis of the analysis. Many more details on the data and scenarios are in [\(Craighead,](#page-28-0) [2012\)](#page-28-0).

In Section [4](#page-10-0) a model is created that uses one risk driver and examines the of sensitivity of CCTE to that driver. In a subsection, the use of CCTE to derive additional understanding around the stochastic reserve component of the Principles Based Reserve methodology within the U.S. insurance industry is discussed.

In Section [5](#page-20-0) the use of a CCTE regression model to construct an economic dashboard is demonstrated.

The strengths and weaknesses, a brief discussion of potential uses and future research of the CCTE method is discussed in Section [6.](#page-21-0)

Appendix [A](#page-23-0) demonstrates both quantile and CCTE regression in R. Appendix [B](#page-28-1) disclaims this work with any affiliation with specific organizations both past and present. Finally, the bibliography closes the paper.

#### <span id="page-3-0"></span>2 Model Use - Strength and Weaknesses

In the life insurance industry, regulation and/or professional standards require a practitioner to conduct computer simulations on different lines of business to determine when the business performs poorly. Business is modeled as accurately as possible, allowing for interest and asset performance, changing premiums and expense loads. Assumptions on the claims count or amount distributions may or may not be set. In addition, many other assumptions are set, such as the term structure of interest rates, future interest rates, projected stock market returns, asset default probabilities, policyholder psychology, and the relationships of decrements to the level of interest rates or the stock market. Computer simulations reveal the behavior of the business relative to these assumptions. The actual statistical distribution of the business model results is unknown, however computer simulation results are assumed to be representative (within some degree of confidence) in certain areas of interest, such as the extreme tail. After model validation, within some degree of confidence, economic capital or stand-alone capital must be calculated. Also, there is a need to observe the potential risks associated with either the enterprise, product or line of business.

Computer simulations of complex corporate models become very expensive in processing time as the number of scenarios increases. The need to obtain a timely answer often outweighs the need for information from additional scenarios.

In ERM life insurance modeling this cost is reduced by using either predictive modeling, see [\(Craighead,](#page-28-2) [2008\)](#page-28-2) or replicating portfolio approaches, see [\(Schrager,](#page-29-1) [2008\)](#page-29-1) or [\(Burmeister et al,](#page-28-3) [2010\)](#page-28-3).

Most computer business models are limited by the knowledge practioners have about the basic assumptions used. Care must be taken in the use of these models. At a fundamental level, the models are neither correct nor assumed to be accurate. However, the benefit of using the computer to model actual business products and lines is that an understanding of the different risks to that product or line are revealed. Once there is understanding, consideration can be taken to reduce the impact of any given risk. Such methods include product redesign, reserve strengthening, deferred expense write downs, asset hedging strategies, stopping rules (rules that recommend when to get out of a market), derivative positions and reinsurance, or overcapitalization.

Once basic understanding of the risks is gained, which leads to a design, say, a hedge strategy, one must remember that these models are not accurate, due to oversimplification of the model, lack of knowledge and insight, lack of confidence in the assumptions, or incorrect computer code. One cannot trust the model output as the "truth," but can trust the knowledge and insight that one gains from the process of modeling. If done correctly one knows both the strengths and weaknesses of the model. For instance, when constructing a hedge to protect against the risks demonstrated by the model, one must not implement a hedge that optimizes against areas of model weakness. Ultimately, the model does not tell one what to do, but the model does makes one more informed to make business decisions.

It is important to keep a clear perspective when using multiple economic scenarios in computer simulations. One can gain significant insight about the risk exposure from the economy using stochastic simulation. One realizes that only one path actually emerges as in the recent economic meltdown. Therefore, the practitioner must continually evaluate the economy and make reasoned business decisions to maintain existing business and to acquire new business.

The risk appetite of company management must also govern these business decisions. Insolvency must be considered and avoided. However, the practitioner cannot remove all risk of insolvency, because the cost of the associated hedges becomes so prohibitive that the company is unable to conduct business. Accordingly, the practitioner should understand where the product or business line places the company at risk and be able to communicate to upper management the specific risk exposure. For a further discussion of the balancing act between company profit and insolvency risk see (Craighead,2008).

ERM practitioners, valuation actuaries, asset/liability management actuaries, CFOs and CROs of insurance companies confront issues that are vast and complex, including:

- Calculating the probability and/or impact of bankruptcy either by scenario testing or by determining the company's value at risk.
- Determining the initial capital allocation for a new line of business.
- Assuring that reserves are adequate for new and existing lines of business.
- Understanding how different lines of business are sensitive to the level of interest rates, corporate spreads, volatility of other economic indicators (such as stock indices), and the changes in the levels of these variables.
- Estimating other risks to which the company is exposed in a timely fashion.
- Pricing complex policy features to obtain profitability, while maintaining a competitive market position.
- Aiding in the design and pricing of dynamic hedges to reduce the risk of extreme events.
- Designing and pricing the securitization of various cashflows to reduce risk based capital requirements and various types of reserves such as XXX or AXXX.
- Revising and designing investment strategies to improve the return on assets that back company liabilities.

All of the above issues require timely and accurate valuation of different complex corporate models. When conducting the analysis on models the practitioner goes through the following model life cycle:

- Collect relevant data.
- Make relevant assumptions.
- Construct the model.
- Validate the model for reasonableness.
- Apply the model to solve a problem or understand the impact of changing conditions.

• Revise the model.

After a corporate model is constructed the practitioner uses the results in several ways. Some of these are:

- Gain insight on the business modeled.
- Determine risks to the company.
- Observe the scenarios that give adverse model results.
- Increase reserves, create hedges or make product enhancements to reduce the risk exposure or adverse results.

The internal company standards and the external regulatory controls require the practitioner to determine risk levels from corporate models. It is of paramount importance to understand the impact that different economic drivers, product designs or investment/disinvestment strategies have on the behavior of a corporate model. This includes the determination of when (and how often) model results from scenarios fall in 'bad' locations. This knowledge allows one to interpret the potential magnitude of the company's risk exposure. While adverse results occur relatively infrequently in scenario testing (unless alternative volatility assumptions are considered), the practitioner desires to gain more knowledge of these adverse results without paying the cost of projecting additional scenarios to increase the number of "hits" in the region of adverse results needed for statistical validity.

These adverse locations are discovered by first placing a valuation of economic capital on the company's position, scenario by scenario. These valuations are then sorted and put in an increasing or decreasing order. From these ordered results, the location of the adverse results is found at either the highest or lowest valuations. The study and analysis of ordered or sorted samples is done using either order or extreme value statistics or the theory of records. Due to modeling cost, there is a need to approximate the relationship between the input economic scenarios and the EC output results without additional computer processing. Also, if one is able to target the location of adverse results when developing this relationship, all the better.

Through a model office or a corporate model and more-so the understanding arising from the use of those models strengthens decision making. Frequently, practitioners make reasoned decisions using a few deterministic

Figure 1: Concept of Risk Drivers

<span id="page-7-0"></span>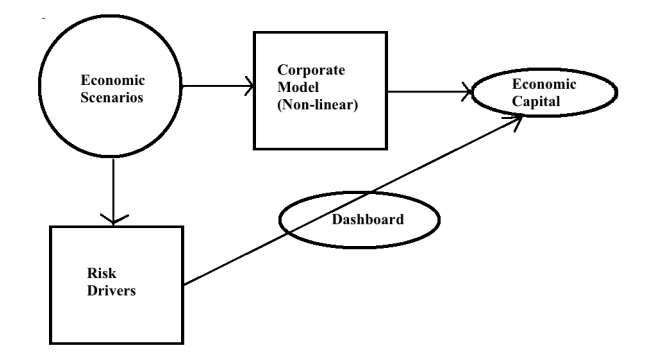

scenarios instead of a full suite of stochastic scenarios, however, though they may understand the underlying mechanics, they do not understand the likelihood of the impact of a risk unless a larger suite of scenarios are used. As more scenarios are used, the complexity increases and the loss of understanding of the mechanics increases and this leads to the proverbial situation of not being able to see the forest because of all of the trees in view. But ignorance that arises from complexity is not always a bad thing. It forces the modeler or the business professional to broaden their skill set to gain deeper insight, which leads to further product improvements or at least an understanding of model limitations.

With the advance of technology there are now new techniques from predictive analytics or data science that can be applied to these complex situations, and allow the practitioner to gain understanding of the model behavior between the scenario input and the corporate results.

The relationship between the scenario and the corporate results is outlined in Figure [1](#page-7-0) where there is a non-linear computer corporate model that takes economic scenarios as input and produces certain model output, which represents the EC of the corporate model. Next, a risk driver is defined to be a function of the economic scenarios through time that distills the most informative characteristics of the economic scenarios, which have an impact on the model output. For example, the extraction of the time series of the 90-day Treasury bill rate from each scenario would be a potential risk driver. Another example is the time series of the spread of the 10-year Treasury note over the 90-day Treasury bill rate.

The dashboard model can be either a linear, a nonlinear, or even a predictive approximation of the EC at specific percentiles or averages of the EC above or below that specific percentile. This simpler model displays the relationship between the risk drivers and the results from original non-linear corporate model.

Next section looks at the data used to construct the examples.

## <span id="page-8-0"></span>3 Business Model-Input Economic Scenarios and Economic Capital

For illustrative purposes, 10,000 economic scenarios are used, which were generated from the process outlined in [\(Craighead,](#page-28-0) [2012\)](#page-28-0). This process was one of the first used by Nationwide in the determination of reserve adequacy in the early 1990's. It is a real world process that has arbitrage within the yield curve and scenarios.

The projection horizon is 20 years with yield curves varying annually. The capital model output is the Equivalent Value of Accumulated Surplus (EVAS).[1](#page-8-1) These EVAS values are obtained at the end of the projection period of 20 years and are discounted back to the valuation date. These are somewhat liberal in that if the company became insolvent in some year prior to year 20, but then recovers subsequently, there is no knowledge of that event contained in the corresponding twenty-year EVAS value.

The specific business model processed in 1993 is lost to history and the EVAS values have been modified to no longer resemble any of the original values from 1993. However, even though the scenario generation technique as well as the EVAS that were determined from these scenarios are dated, they still supply a rich enough environment to demonstrate the power of CCTE regression.

<span id="page-8-1"></span><sup>1</sup>Equivalent value of accumulated surplus is somewhat similar in concept to a present value, which is scenario dependent. It is also dependent upon the investment strategy used and is obtained by dividing the surplus at the end of the projection period by a growth factor. This factor represents the multiple by which a block of assets grows from the valuation date to the end of the period of interest. It is computed by accumulating existing assets or an initial lump-sum investment under the interest scenario in question on an after tax basis with the initial investment and any reinvestments being made using the selected investment strategy. The growth factor is the resulting asset amount at the end of the projection period divided by the initial amount at the valuation date, [\(Sedlak,](#page-29-2) [1997\)](#page-29-2).

Figure 2: Associated Graphs of the Capital

<span id="page-9-0"></span>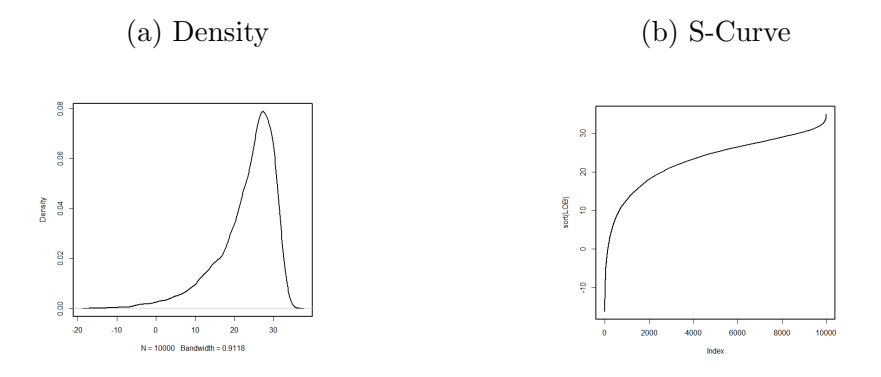

Graphs of the density and S-curve of the capital are in Figure [2a](#page-9-0) and Figure [2b.](#page-9-0)

The basic statistics on the specific EVAS values are in Table [1.](#page-9-1)

<span id="page-9-1"></span>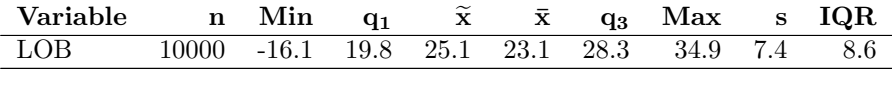

Table 1: LOB Capital Statistics

Since only the interest rate scenarios are available for the data, the risk driver is restricted to be the change in the 10-year Treasury bond rates from the input scenarios. This is denoted by  $Y_t^{10}$  within the formulas, but  $t1, t2, \ldots t20$  in the regressions.

In [\(Craighead,](#page-28-0) [2012\)](#page-28-0) the spread between the 10-year Treasury bond rates and the 90-day Treasury bill rates was also considered, but this study is eliminated for space considerations.

### <span id="page-10-0"></span>4 Modeling of CCTE

The regression model uses a standard least squares regression on a subset of the original data. That subset is determined from specific residuals of a quantile regression on the CTE target percentile. The use of QR methodology is in [\(Craighead,](#page-28-0) [2012\)](#page-28-0). In that paper, Conditional VaR using QR is modeled and it was observed how various changes in economic scenario values led to insight on what directly affects the Conditional VaR amount at different percentiles.

This is well and fine as long as VaR is the target measurement. However, some capital and reserve models require an understanding of how economic values effect the average capital or reserves over (or under) the VaR limit. Currently, this is done by estimating the unconditional VaR by sorting the corporate model results and taking the average of all of the values above (or below) the VaR percentile and this process is called Tail Value at Risk (TVAR) or Conditional Tail Expectation (CTE). The term 'Conditional' here is related to the fact that you have to sort the results and take the worst results above or below the specific percentile of the VaR percent. So the CTE is conditional on the value of the VaR.

A standard linear regression is a model that relates the conditional mean of the observed variable to the predictors. Here 'conditional mean' is based on the mean of the observed variable related to a restricted region of the predictors. In the same way a quantile regression is the conditional VaR associated with a restricted subset of the predictors. Now if we regress on the subset of the original data, which is restricted to residuals above (or below) the Conditional Var limit, we have a Conditional 'Conditional Tail Expectation' (CCTE) regression model. For instance in Figure [3a,](#page-11-0) the regressions are conditioned on when x is between 300 and 400, which is labeled as the conditional region. Note the use of a two dimensional regression graphic to illustrate the concept of conditional regression. In Figure [3b](#page-11-0) we insert the various regression lines to demonstrate the left tail (bottom) and the right tail (top). The central line is the standard linear regression through the mean and the QR regressions are the quantile regression lines for some percentage above or below the mean. Then the bottom CCTE regression is a standard linear regression on where the residuals of the bottom quantile regression is below zero and the top CCTE regression is a standard linear regression when the residuals of the top quantile regression is above zero. Though not drawn, a separate linear regression that uses the intersection of where the

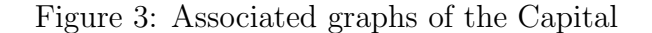

<span id="page-11-0"></span>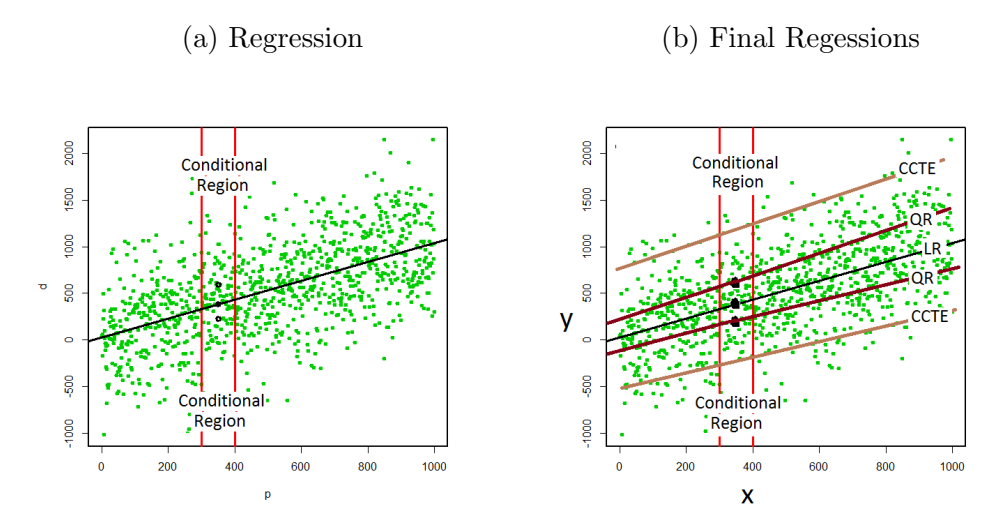

top quantile regression's residuals are below zero and the bottom quantile regression is greater than zero, produces a separate central regression line that excludes outliers. An outliers-removed regression may compete against other known robust regression methods, but requires further investigation.

A CCTE will never be as accurate as a CTE in the same fashion as a Conditional Var to the unconditional VaR, since the CTE is only conditional on the unconditional VaR and CCTE is dependent on the Conditional VaR. However, you can only develop a qualitative understanding of the impact of scenarios on CTE by examining a collection of best and worst case scenarios. With the CCTE you develop an actual quantitative understanding of the impact of the economic predictors on the conditional CTE.

These conditional VaR and CCTE models ease the development of dashboard models in Section [5.](#page-20-0)

In the analysis of corporate models, the need to observe the effect of an economic scenario on the model output (specifically economic capital for ERM models) gives the practitioner a critical understanding of the underlying economic risks contained in the model.

Observe the QR Conditional VaR formula

<span id="page-11-1"></span>
$$
R_q = B_{0,q} + B_{1,q}X_1 + B_{2,q}X_2 + \dots + B_{19,q}X_{19} + B_{20,q}X_{20} + U_q.
$$
 (1)

 $R_q$  is the capital response (specifically at the qth quantile), and the  $X_t$ are one of the risk drivers mentioned in Section [3](#page-8-0) at the end of each year t. The  $B_{t,q}$  are the related coefficients for the specific quantile q and  $U_q$  is the error. The assumption that  $Quant(U_q) = 0$  leads to the formula of the conditional quantile regression:

<span id="page-12-0"></span>
$$
Quant(R_q) = B_{0,q} + B_{1,q}X_1 + B_{2,q}X_2 + \dots + B_{19,q}X_{19} + B_{20,q}X_{20}.
$$
 (2)

In [\(Craighead,](#page-28-0) [2012\)](#page-28-0) we examine various properties of Equations [1](#page-11-1) and [2,](#page-12-0) especially around the use of Student-t statistics to determine significant coefficients associated with the predictors and other goodness-of-fit statistics, so please refer to that document for more detail on those components of the regression.

The mathematics that assures that  $Quant(U_q) = 0$  gives the necessary foundation for the CCTE regression in that the residuals resulting from the fitting of Equation [2](#page-12-0) creates the required subsets of the predictors and dependent variables. As mentioned above in the discussion of Figure [3b,](#page-11-0) this is done by using the quantile regressions residuals either above zero or below zero to properly subset the right tail or the left tail associated with the Conditional VaR. For instance, if you want to create the CCTE regression on the left tail, you will take all residuals of the quantile regression below or equal to zero and use those values to restrict the predictors and the respective responses. A standard linear regression on this subset will pass through the conditional means of the responses and result in a CCTE regression.

To distinguish CCTE regression formulas from the underlying quantile regression formulas use this:

<span id="page-12-1"></span>
$$
CCTE(R_q; Orientation) = b_{0,q} + b_{1,q}X_1 + b_{2,q}X_2 + \cdots + b_{19,q}X_{19} + b_{20,q}X_{20} \tag{3}
$$

where the  $b_{i,q}$  denotes the coefficient for predictor  $X_i$  at time i. The value of Orientation will be either Left, Right, Bottom or Top. Left and Bottom will be based on negative or zero residuals and  $Right$  and  $Top$  denote zero or positive residuals from the respective quantile regression  $Quant(R_q)$ .

The construction of various CCTE regressions will determine the effect of specific risk drivers from the underlying economic series in the scenarios. For instance, the example scenarios have both 90-day and 10-year Treasury rates, which allows one to understand how the change in the 10-year rate or the spread between the 10-year and 90-day rate influences the CCTE of the surplus. The creation of other esoteric risk drivers is easily done by using different functions on either or both of the underlying scenario series, if there is a specific need. Once the corporate model results are available and

|              |             | Standard |          |          | Significant | Influence |             |
|--------------|-------------|----------|----------|----------|-------------|-----------|-------------|
| Time         | Coefficient | Error    | t value  | Pr(> t ) | Coefficient |           | Ranking     |
| (Intercept)  | 1.280       | 0.475    | 2.693    | 0.007    | ΝA          | NA        | ΝA          |
| t1           | 92.396      | 33.170   | 2.786    | 0.005    | 92.396      | 0.094     | F           |
| t2           | $-98.147$   | 35.513   | $-2.764$ | 0.006    | $-98.147$   | 0.100     | E           |
| t3           | $-247.593$  | 38.232   | $-6.476$ | 0.000    | $-247.593$  | 0.253     | А           |
| t4           | $-160.356$  | 30.839   | $-5.200$ | 0.000    | $-160.356$  | 0.164     | $\mathbf C$ |
| t5           | $-180.837$  | 29.024   | $-6.231$ | 0.000    | $-180.837$  | 0.185     | $_{\rm B}$  |
| t6           | $-143.592$  | 37.979   | $-3.781$ | 0.000    | $-143.592$  | 0.147     | D           |
| t7           | $-56.589$   | 28.809   | $-1.964$ | 0.050    | $-56.589$   | 0.058     | G           |
| t8           | 10.903      | 33.627   | 0.324    | 0.746    | 0.000       | 0.000     |             |
| t9           | $-27.137$   | 33.062   | $-0.821$ | 0.412    | 0.000       | 0.000     |             |
| t10          | 46.794      | 24.318   | 1.924    | 0.054    | 0.000       | 0.000     |             |
| t11          | 21.298      | 36.150   | 0.589    | 0.556    | 0.000       | 0.000     |             |
| t12          | $-39.627$   | 29.036   | $-1.365$ | 0.172    | 0.000       | 0.000     |             |
| t13          | $-26.421$   | 26.572   | $-0.994$ | 0.320    | 0.000       | 0.000     |             |
| t14          | 4.211       | 29.077   | 0.145    | 0.885    | 0.000       | 0.000     |             |
| t15          | $-17.096$   | 29.446   | $-0.581$ | 0.562    | 0.000       | 0.000     |             |
| t16          | 10.098      | 26.656   | 0.379    | 0.705    | 0.000       | 0.000     |             |
| t17          | 17.748      | 27.495   | 0.645    | 0.519    | 0.000       | 0.000     |             |
| t18          | 10.361      | 27.558   | 0.376    | 0.707    | 0.000       | 0.000     |             |
| t19          | $-24.687$   | 28.713   | $-0.860$ | 0.390    | 0.000       | 0.000     |             |
| t20          | 3.466       | 29.766   | 0.116    | 0.907    | 0.000       | 0.000     |             |
| Absolute Sum |             |          |          |          | 979.511     |           |             |

<span id="page-13-0"></span>Table 2: Quantile Regression results for 0.5% 10-year Treasury (Left tail)

<span id="page-13-1"></span>Table 3: CCTE Regression results for 0.5% 10-year Treasury (Left tail)

|              |             | Standard |          |          | Significant | Influence |         |
|--------------|-------------|----------|----------|----------|-------------|-----------|---------|
| Time         | Coefficient | Error    | t value  | Pr(> t ) | Coefficient |           | Ranking |
| (Intercept)  | $-0.881$    | 0.344    | $-2.564$ | 0.016    | NA.         | ΝA        | ΝA      |
| t1           | 66.341      | 50.339   | 1.318    | 0.198    | 0.000       | 0.000     |         |
| t2           | $-124.612$  | 57.306   | $-2.174$ | 0.038    | $-124.612$  | 0.163     | D       |
| t3           | $-189.754$  | 46.663   | $-4.067$ | 0.000    | $-189.754$  | 0.248     | C       |
| t4           | $-228.764$  | 61.855   | $-3.698$ | 0.001    | $-228.764$  | 0.299     | А       |
| t5           | $-221.112$  | 79.442   | $-2.783$ | 0.010    | $-221.112$  | 0.289     | B       |
| t6           | $-57.141$   | 74.401   | $-0.768$ | 0.449    | 0.000       | 0.000     |         |
| t7           | $-67.863$   | 35.288   | $-1.923$ | 0.065    | 0.000       | 0.000     |         |
| t8           | 25.704      | 98.747   | 0.260    | 0.797    | 0.000       | 0.000     |         |
| t9           | $-52.805$   | 91.394   | $-0.578$ | 0.568    | 0.000       | 0.000     |         |
| t10          | $-5.664$    | 59.803   | $-0.095$ | 0.925    | 0.000       | 0.000     |         |
| t11          | 58.293      | 97.722   | 0.597    | 0.556    | 0.000       | 0.000     |         |
| t12          | 104.681     | 88.949   | 1.177    | 0.249    | 0.000       | 0.000     |         |
| t13          | $-132.457$  | 88.222   | $-1.501$ | 0.144    | 0.000       | 0.000     |         |
| t14          | 41.100      | 56.752   | 0.724    | 0.475    | 0.000       | 0.000     |         |
| t15          | $-15.922$   | 79.978   | $-0.199$ | 0.844    | 0.000       | 0.000     |         |
| t16          | $-80.222$   | 80.459   | $-0.997$ | 0.327    | 0.000       | 0.000     |         |
| t17          | $-40.565$   | 84.702   | $-0.479$ | 0.636    | 0.000       | 0.000     |         |
| t18          | $-50.173$   | 61.575   | $-0.815$ | 0.422    | 0.000       | 0.000     |         |
| t19          | 10.248      | 81.692   | 0.125    | 0.901    | 0.000       | 0.000     |         |
| t20          | $-38.776$   | 56.797   | $-0.683$ | 0.500    | 0.000       | 0.000     |         |
| Absolute Sum |             |          |          |          | 764.242     |           |         |

|              |             | Standard |           |          | Significant | Influence |             |
|--------------|-------------|----------|-----------|----------|-------------|-----------|-------------|
| Time         | Coefficient | Error    | t value   | Pr(> t ) | Coefficient |           | Ranking     |
| (Intercept)  | 30.111      | 0.036    | 839.051   | 0.000    | <b>NA</b>   | ΝA        | ΝA          |
| t1           | 316.130     | 2.335    | 135.416   | 0.000    | 316.130     | 0.198     | A           |
| t2           | 277.366     | 1.856    | 149.467   | 0.000    | 277.366     | 0.174     | $_{\rm B}$  |
| t3           | 215.893     | 1.929    | 111.921   | 0.000    | 215.893     | 0.136     | $\mathbf C$ |
| t4           | 162.752     | 2.494    | 65.261    | 0.000    | 162.752     | 0.102     | D           |
| t5           | 109.761     | 2.388    | 45.968    | 0.000    | 109.761     | 0.069     | $\mathbf E$ |
| t6           | 100.180     | 1.846    | 54.265    | 0.000    | 100.180     | 0.063     | $_{\rm F}$  |
| t7           | 62.215      | 2.302    | 27.032    | 0.000    | 62.215      | 0.039     | G           |
| t8           | 29.721      | 2.076    | 14.314    | 0.000    | 29.721      | 0.019     |             |
| t9           | 8.861       | 1.785    | 4.965     | 0.000    | 8.861       | 0.006     |             |
| t10          | $-1.118$    | 3.194    | $-0.350$  | 0.726    | 0.000       | 0.000     |             |
| t11          | $-21.232$   | 3.029    | $-7.009$  | 0.000    | $-21.232$   | 0.013     |             |
| t12          | $-42.542$   | 2.330    | $-18.255$ | 0.000    | $-42.542$   | 0.027     |             |
| t13          | -46.397     | 3.455    | $-13.429$ | 0.000    | -46.397     | 0.029     |             |
| t14          | $-53.058$   | 2.269    | $-23.388$ | 0.000    | $-53.058$   | 0.033     |             |
| t15          | $-53.757$   | 1.979    | $-27.159$ | 0.000    | $-53.757$   | 0.034     |             |
| t16          | $-46.399$   | 2.190    | $-21.191$ | 0.000    | $-46.399$   | 0.029     |             |
| t17          | $-17.927$   | 1.797    | $-9.978$  | 0.000    | $-17.927$   | 0.011     |             |
| t18          | $-14.432$   | 2.165    | $-6.667$  | 0.000    | $-14.432$   | 0.009     |             |
| t19          | $-11.283$   | 1.838    | $-6.138$  | 0.000    | $-11.283$   | 0.007     |             |
| t20          | $-3.315$    | 1.607    | $-2.063$  | 0.039    | $-3.315$    | 0.002     |             |
| Absolute Sum |             |          |           |          | 1593.22     |           |             |

<span id="page-14-0"></span>Table 4: Quantile Regression results for 99.5% 10-year Treasury (Right tail)

<span id="page-14-1"></span>Table 5: CCTE Regression results for 99.5% 10-year Treasury (Right tail)

|              |             | Standard |           |          | Significant | Influence |            |
|--------------|-------------|----------|-----------|----------|-------------|-----------|------------|
| Time         | Coefficient | Error    | t value   | Pr(> t ) | Coefficient |           | Ranking    |
| (Intercept)  | 30.312      | 0.050    | 610.007   | 0.000    | ΝA          | ΝA        | ΝA         |
| t1           | 308.491     | 10.304   | 29.940    | 0.000    | 308.491     | 0.196     | А          |
| t2           | 275.186     | 9.578    | 28.731    | 0.000    | 275.186     | 0.175     | B          |
| t3           | 217.509     | 10.461   | 20.793    | 0.000    | 217.509     | 0.138     | $\rm ^{C}$ |
| t4           | 162.299     | 10.086   | 16.091    | 0.000    | 162.299     | 0.103     | D          |
| t5           | 102.359     | 10.476   | 9.771     | 0.000    | 102.359     | 0.065     | $_{\rm F}$ |
| t6           | 105.700     | 7.752    | 13.635    | 0.000    | 105.700     | 0.067     | E          |
| t7           | 59.160      | 7.581    | 7.804     | 0.000    | 59.160      | 0.038     | G          |
| t8           | 21.818      | 7.002    | 3.116     | 0.004    | 21.818      | 0.014     |            |
| t9           | $-2.674$    | 8.104    | $-0.330$  | 0.744    | 0.000       | 0.000     |            |
| t10          | 0.168       | 7.706    | 0.022     | 0.983    | 0.000       | 0.000     |            |
| t11          | $-18.067$   | 6.228    | $-2.901$  | 0.007    | $-18.067$   | 0.011     |            |
| t12          | $-54.432$   | 6.199    | $-8.780$  | 0.000    | -54.432     | 0.035     |            |
| t13          | $-50.058$   | 6.080    | $-8.233$  | 0.000    | $-50.058$   | 0.032     |            |
| t14          | $-55.290$   | 6.403    | $-8.636$  | 0.000    | $-55.290$   | 0.035     |            |
| t15          | $-58.968$   | 4.705    | $-12.532$ | 0.000    | $-58.968$   | 0.037     |            |
| t16          | $-44.631$   | 4.595    | $-9.714$  | 0.000    | $-44.631$   | 0.028     |            |
| t17          | $-30.523$   | 5.064    | $-6.027$  | 0.000    | $-30.523$   | 0.019     |            |
| t18          | $-7.314$    | 5.217    | $-1.402$  | 0.172    | 0.000       | 0.000     |            |
| t19          | $-10.920$   | 3.452    | $-3.163$  | 0.004    | $-10.920$   | 0.007     |            |
| t20          | $-8.695$    | 4.925    | $-1.766$  | 0.089    | 0.000       | 0.000     |            |
| Absolute Sum |             |          |           |          | 1575.412    |           |            |

|              |             | Standard |           |          | Significant | Influence |               |
|--------------|-------------|----------|-----------|----------|-------------|-----------|---------------|
| Time         | Coefficient | Error    | t value   | Pr(> t ) | Coefficient |           | Ranking       |
| (Intercept)  | 27.631      | 0.036    | 758.796   | 0.000    | ΝA          | ΝA        | ΝA            |
| t1           | 217.551     | 2.493    | 87.248    | 0.000    | 217.551     | 0.172     | А             |
| t2           | 183.612     | 2.813    | 65.277    | 0.000    | 183.612     | 0.146     | B             |
| t3           | 130.289     | 3.015    | 43.218    | 0.000    | 130.289     | 0.103     | $\mathcal{C}$ |
| t4           | 92.061      | 3.005    | 30.641    | 0.000    | 92.061      | 0.073     | D             |
| t5           | 50.763      | 3.267    | 15.540    | 0.000    | 50.763      | 0.040     |               |
| t6           | 27.001      | 3.319    | 8.134     | 0.000    | 27.001      | 0.021     |               |
| t7           | $-9.475$    | 3.531    | $-2.683$  | 0.007    | $-9.475$    | 0.008     |               |
| t8           | $-30.168$   | 3.619    | $-8.337$  | 0.000    | $-30.168$   | 0.024     |               |
| t9           | $-40.999$   | 3.939    | $-10.407$ | 0.000    | $-40.999$   | 0.032     |               |
| t10          | $-47.079$   | 4.118    | $-11.434$ | 0.000    | $-47.079$   | 0.037     |               |
| t11          | $-60.134$   | 4.071    | $-14.770$ | 0.000    | $-60.134$   | 0.048     |               |
| t12          | $-79.347$   | 4.045    | $-19.616$ | 0.000    | $-79.347$   | 0.063     | E             |
| t13          | $-70.841$   | 3.995    | $-17.732$ | 0.000    | $-70.841$   | 0.056     | $\mathbf F$   |
| t14          | $-66.563$   | 3.859    | $-17.248$ | 0.000    | $-66.563$   | 0.053     | G             |
| t15          | $-66.034$   | 4.125    | $-16.007$ | 0.000    | $-66.034$   | 0.052     |               |
| t16          | $-47.963$   | 3.919    | $-12.237$ | 0.000    | $-47.963$   | 0.038     |               |
| t17          | $-25.408$   | 3.625    | $-7.009$  | 0.000    | $-25.408$   | 0.020     |               |
| t18          | $-16.598$   | 3.857    | $-4.303$  | 0.000    | $-16.598$   | 0.013     |               |
| t19          | $-6.535$    | 3.749    | $-1.743$  | 0.081    | 0.000       | 0.000     |               |
| t20          | 4.945       | 3.067    | 1.612     | 0.107    | 0.000       | 0.000     |               |
| Absolute Sum |             |          |           |          | 1261.889    |           |               |

<span id="page-15-0"></span>Table 6: Quantile Regression results for 70.0% 10 Year Rate (Right tail)

<span id="page-15-1"></span>Table 7: CCTE Regression results for 70.0% 10 Year Rate (Right tail)

|              |             | Standard |           |          | Significant | Influence |             |
|--------------|-------------|----------|-----------|----------|-------------|-----------|-------------|
| Time         | Coefficient | Error    | t value   | Pr(> t ) | Coefficient |           | Ranking     |
| (Intercept)  | 28.643      | 0.017    | 1655.513  | 0.000    | <b>NA</b>   | ΝA        | ΝA          |
| t1           | 252.669     | 2.908    | 86.889    | 0.000    | 252.669     | 0.187     | А           |
| t2           | 212.891     | 2.816    | 75.590    | 0.000    | 212.891     | 0.158     | B           |
| t3           | 164.315     | 2.749    | 59.779    | 0.000    | 164.315     | 0.122     | $\mathbf C$ |
| t4           | 120.254     | 2.742    | 43.864    | 0.000    | 120.254     | 0.089     | D           |
| t5           | 73.760      | 2.610    | 28.265    | 0.000    | 73.760      | 0.055     | E           |
| t6           | 52.000      | 2.538    | 20.493    | 0.000    | 52.000      | 0.039     |             |
| t7           | 14.096      | 2.512    | 5.611     | 0.000    | 14.096      | 0.010     |             |
| t8           | $-10.270$   | 2.290    | $-4.485$  | 0.000    | $-10.270$   | 0.008     |             |
| t9           | $-22.175$   | 2.283    | $-9.714$  | 0.000    | $-22.175$   | 0.016     |             |
| t10          | $-35.309$   | 2.180    | $-16.196$ | 0.000    | $-35.309$   | 0.026     |             |
| t11          | $-47.195$   | 2.072    | $-22.776$ | 0.000    | $-47.195$   | 0.035     |             |
| t12          | $-65.795$   | 2.030    | $-32.412$ | 0.000    | $-65.795$   | 0.049     | G           |
| t13          | $-64.627$   | 1.938    | $-33.352$ | 0.000    | $-64.627$   | 0.048     |             |
| t14          | $-66.081$   | 1.848    | $-35.762$ | 0.000    | $-66.081$   | 0.049     | F           |
| t15          | $-59.486$   | 1.831    | $-32.490$ | 0.000    | $-59.486$   | 0.044     |             |
| t16          | $-42.634$   | 1.783    | $-23.909$ | 0.000    | $-42.634$   | 0.032     |             |
| t17          | $-25.113$   | 1.732    | $-14.500$ | 0.000    | $-25.113$   | 0.019     |             |
| t18          | $-12.592$   | 1.682    | $-7.488$  | 0.000    | $-12.592$   | 0.009     |             |
| t19          | $-7.590$    | 1.662    | $-4.568$  | 0.000    | $-7.590$    | 0.006     |             |
| t20          | 2.332       | 1.634    | 1.427     | 0.154    | 0.000       | 0.000     |             |
| Absolute Sum |             |          |           |          | 1348.853    |           |             |

the scenarios contained within the modeling environment (in this situation the R environment), it is very simple to generate various regressions that reveal relationships without having to rerun the corporate model. This way the extractation of additional information from the stochastic results is done with a minimal amount of effort. Section [5](#page-20-0) discusses how to use regression models as dashboards to monitor material effects as the exterior economy changes.

In the example below, there will only be one economic series, which is the change in the ten-year Treasury rate through time. The risk driver does not have to be a single series through time. The risk driver chosen can have any relationship between different series such as the spread between the ten-year note rate and the 90-day bill rate. However, note that these series are consistent through time. If the drivers have different attributes at different times, the approach of using the ranking of the absolute value of the coefficients becomes invalid, since this requires the predictors to be on a consistent basis. However, if the dashboard requires looking at multiple risk drivers that are not consistent between themselves, the need to standardize the predictors arises to make the regressions comparable between the various risk drivers. For instance if the scenario set has both interest rates and equity indices, by standardizing, the mean and variance of the separate interest rate series will be on a consistent basis as the standardized equity series and the use of rank ordered absolute coefficients becomes valid.

Since CCTE regression builds upon a quantile regression, we look at the some of the quantile regressions from [\(Craighead,](#page-28-0) [2012\)](#page-28-0) and construct the CCTE regressions on those. Tables [2](#page-13-0) and [4](#page-14-0) have the same coefficients as in [\(Craighead,](#page-28-0) [2012\)](#page-28-0) but small improvements on the Student-t values lead to small changes in the original influence ranking. The resultant CCTE regressions are in tables [3](#page-13-1) and [5.](#page-14-1)

These models, developed through the methods in Appendix [A,](#page-23-0) reveal the relevant information that is needed for the practitioner. Initially, the actual value of the CCTE coefficients is not as critical to the understanding as is the relative magnitude when compared to all of the coefficients. The use of the absolute magnitude of the coefficients locates the year of a specific risk driver as defined in the design matrix of the regression. This approach takes on a qualitative nature in that it does not predict the actual CTE values, but it is used to see what influences risk or profit. The pricing actuary can use the qualitative averages approach to determine design flaws when examining the averages of values below low quantiles and positive upside design features

in averages over high quantiles. The valuation actuary can use this type of report to locate various risks and locations of those risks in existing lines of business. This also allows the actuary and the financial engineer to determine risk exposure from embedded options in the business. The financial engineer can also use these methods to improve his or her derivative hedge. In the past the practitioner may have used different deterministic scenarios to determine the direction of the markets that created risk exposure to the business. The deterministic scenarios do not indicate the significance or aid in the determination of the exact location in the projection period that the business is at the highest risk.

Note the following relationship for  $CCTE(R_q; Right)$  to the various risk drivers  $X_t$ . If value of the  $X_t$  can have both positive and negative values, we need only to examine the large  $|b_{t,q}|$ . If one is studying where average profit is enhanced at the specific percentage being studied, if  $X_t$  is positive and  $|b_{t,q}|$  is large and  $b_{t,q}$  is positive,  $CCTE(R_q; Right)$  increases. If  $X_t$  is negative and  $b_{t,q}$  is negative,  $CCTE(R_q; Right)$  also increases. Just reverse this reasoning if one is interested in determining when the business model is at a risk for loss, which is the consideration of  $CCTE(R_q; Left)$ .

In Table [3](#page-13-1) we display the CCTE model regression that corresponds to the average capital below (left tail or bottom residual in the conditional region) the 0.5% target percentile of the EVAS as modeled against the change in 10-year Treasuries risk driver  $Y_t^{10}$  as mentioned in Section [3.](#page-8-0)

In this table, the values in the coefficient column correspond to the  $b_{t,005}$ in Equation [3.](#page-12-1) The Standard Error column displays confidence bounds on each coefficient's estimate. The t–value column displays the value of the Student-t statistic relating the standard error to the coefficient's value. A good rule of thumb for coefficient significance is for the absolute value of the Student-t statistic to be greater than two. The associated probability with the Student-t statistic is the  $Pr(>|t|)$  column. If  $Pr(>|t|)$  is less than 5%, then we can be at least 95% confident in the estimate of the coefficients. These five columns are direct output from the rq function in R in Appendix [A.](#page-23-0) The additional columns display the impact of the coefficients on the model and are generated by the signcoeff function defined in the Appendix. The Significant Coefficient column is the absolute value of the  $b_{t.005}$  if the Student-t statistic is significant, or zero if it is not. The Absolute Sum of this column is then used to derive the Influence value by taking a specific Significant Coefficient value divided by the Absolute Sum. The Influence values denote at what point in time the risk driver has influence and the

amount of influence on the CCTE regression as in [\(Craighead,](#page-28-0) [2012\)](#page-28-0). The Ranking column displays the top Influence values. So, an A ranking will be the location in time that the underlying risk driver has the most influence on the CCTE regression. Its overall contribution to the CCTE model is equal converting the Influence value to percent.

In the analysis each risk driver through time must have the same underlying characteristics. So, the Intercept coefficient is excluded in the analysis below, but if a CCTE model is implemented as a dashboard model the Intercept should be included.

The Significant Coefficient column only has non-zero values if the t probability is less than 5%. The absolute sum of the coefficients are at the bottom of this column for comparison purposes.

As mentioned above, the effectiveness of the influence formula holds if the underlying  $X_t$  are of similar magnitude. For instance, this approach does not work if a risk driver is the combination of a time series of interest rate changes and a time series of changes in equity returns. Since the change in interest rates is less volatile than that of the change in equity returns, larger coefficients arise from the interest rate changes than from the coefficients associated with the equity changes.

The Ranking column is just an alphabetical ranking to further distinguish which time in the future the risk driver has the greatest impact.

Now to interpret the CCTE models, look at the change in 10-year rates risk driver  $Y_t^{10}$  in Table [3.](#page-13-1)

- The 0.5% model corresponds to severe downside possibilities. For instance, year 4 has the most impact on the downside risk, since it has a large negative coefficient and if there is a large positive change in the 10-year rate, the model indicates that things will worsen. From the Influence value, we see that this one coefficient explains 29.9% of the change in the model. In addition, note that if the change in the 10-year rates are increasing in years 2 through 5, the company is at increased risk.
- Look at the 99.5% upside model in Table [5,](#page-14-1) notice how the largest significant coefficient starts at year 1 and the significance is high through year 7. So if the change in the 10-year rate is sharply increasing in these years, we should see positive increases in the model, which means that the conditional average capital will grow.

• If you compare the left tail quantile regression in Table [2](#page-13-0) to that of the CCTE regression you will observe that the drivers for the CCTE are less complex than the quantile regression. However, when you compare the right tail quantile regression in Table [4](#page-14-0) the rankings are almost identical with that of the right tail CCTE regression. This is an example where analyzing both quantile and CCTE regressions give additional insight on the underlying risk driver.

The use of QR and CCTE regressions allow the practitioner to conduct risk analysis on several different risk measures. In fact in the past the practitioner did not consider some of the above analyses without extensive additional computer runs. This increased ability may initially raise more questions for the practitioner to analyze, but this type of risk analysis is an excellent tool to conduct these analyses.

Next we apply CCTE regression to determine the 70% CTE on the data to demonstrate CCTE regression as an additional analysis tool to use in PBR.

#### 4.1 Principle-Based Reserves

Regulatory control, arising from the prior meltdown, has increased the use of stochastic scenarios in the determination of reserves through the use of principle based approaches. The development of the revised standard valuation law to allow for PBR and life principle-based reserves under Valuation Manual 20 (VM-20) and Actuarial Guidelines 43 (AG-43) are examples of the use of CTE methodology in the determination of stochastic reserves.

Since principle based reserves is the maximum of the gross premium reserve, the deterministic reserve and the stochastic reserve, as long as the gross premium or the deterministic reserve exceeds the stochastic reserve, there is not much need to consider what influences the stochastic reserve. We are assuming that the stochastic reserve is a 70% CTE estimate. But, if a product has embedded options, the stochastic reserve can dominate the other reserves. In this situation PBR can add volatility to the balance sheet and to the GAAP earnings. In that situation, having a dashboard that estimates the impact of frequent economic changes on the stochastic reserve is useful. Even if the stochastic reserve does not dominate the other reserves, CCTE regression determines what conditions influence the growth of the reserve and this is informative to the valuation or pricing actuary.

We reuse the capital data to analyze how the change in 10-year Treasury rates influence the  $CCTE(R_{70}; Right)$  $CCTE(R_{70}; Right)$  $CCTE(R_{70}; Right)$  model. Tables [6](#page-15-0) and 7 are the respective quantile and CCTE regressions.

We see that both the CCTE and the quantile regressions have similar Rankings where the change of the ten-year rate in year one has the highest influence on the regression. It does have more influence on the CCTE regression than the quantile regression where its influence is one percent higher, with an influence of  $18.7\%$  versus  $17.2\%$ . With strictly positive coefficients for the first five years, we see that if the ten-year rates increase over that period where the resulting  $Quant(R_{70})$  and  $CCTE(R_{70}; Right)$  increase and thereby the stochastic reserves increase. The reserves are also sensitive if the magnitude of the change in rates is large, since the coefficients are large. So a sharply rising interest rate environment increases the reserves. Now, observe in both regressions that in years 12 through 14, that the coefficients are negative, but their absolute value is between  $\frac{1}{2}$  and  $\frac{1}{3}$  in magnitude to the positive coefficients in the first five years. In this situation if rates continue to rise in years 12 through 14, then the reserves will decline, but if rates fall instead, then the reserves will go up. The worst case scenario is for rates to sharply rise in the first seven years and then sharply fall from year 8 forward. The 70th percentile has this same sensitivity, but less so. Here we see that the actual reserves determined by the average of the worst cases over the 70th percentile are more sensitive to the economy than the 70th percentile alone.

In the analysis, observe the construction of a scenario that tasks the reserves. Possibly, a closer use of the regression could refine this type of scenario further. In corporate Valuation and ERM, the determination of sets of extreme scenarios to target specific limits for product lines and accumulated values from those lines are rarely in common. There is a need to conduct further study to determine the feasibility of using regression in common extreme scenario design.

In the next section the use of CCTE regression in dashboard construction is reviewed.

### <span id="page-20-0"></span>5 Dashboard model construction

Below is an outline of turning QR and CCTE results into dashboards:

• Pick a specific risk driver based on the scenarios, which can be easily

extracted from current daily or weekly economic data.

- Choose the VaR target percent.
- Produce the related QR and CCTE model on the specific risk driver.
- Use a technique to approximate future values of the economic indicator. For example, if the risk driver is related to the change in 10-year Treasuries, take the current yield curve and produce the implied 10 year forward rates at times where the coefficients are significant. Using these forward rates, then replace the predictors with the change of rates between the separate 10-year forwards.

To model spreads, create the 90-day forward rates and calculate the spread at each time in the future.

If the risk driver is an equity return there are two approaches to the construction of the dashboard. One, assume that the current economic return is held constant into the future due to a no arbitrage assumption, and all of the predictors in the model is replaced with that single value. Another approach is to actually use a simple economic generator for that equity return and produce multiple equity scenarios and quickly process these future returns through the model and average the results, or look at the evolving uncertainty through time.

If the risk driver is either a change in call prices, put prices or equity volatilities, take a similar simulation approach for equity returns.

## <span id="page-21-0"></span>6 General Comments, Conclusions and Future Research

[\(Koenker and Machado,](#page-29-3) [1999\)](#page-29-3), [\(Portnoy,](#page-29-4) [1999\)](#page-29-4), and [\(Craighead,](#page-28-4) [2000\)](#page-28-4) discuss several ways to display Quantile Regression results. These can also be used to display CCTE regressions as well.

Below is a list of strengths and weaknesses of this methodology.

#### 6.1 Strengths and Weaknesses

The strengths of the CCTE methodology are:

• The input scenarios tie to the output.

- The sign and magnitude of the coefficients give insight into risk exposures.
- Averages above or below specific percentiles are targets in the output.
- The model reveals the influence of a specific period in time to the capital for a specific risk driver.
- Models can be calibrated very fast. The regressions on 10,000 scenarios are usually under one minute in R.
- One can use standard regression analytics on the CCTE regressions.
- The models allows for quick sensitivity testing.
- Though the examples are linear models, you can conduct non-linear regressions on the subsets of residuals.
- The analysis can be conducted at separate levels. For instance, CCTE can be used to examine the impact of changing economics on a company's reserves or its capital, if a company uses principle based approaches to estimate its economic capital.

The main weaknesses of the use of CCTE are

- It is relatively complex, since it is layered on a quantile regression's results.
- Close scrutiny is required to not oversimplify the impact of specific risk drivers on the capital models.
- Extreme outliers do affect the results since the CCTE regression is a standard linear regression.

#### 6.2 Concluding Remarks

This paper has outlined the development of the CCTE methodology. This methodology has developed a report that reveals the impact of a risk driver at specific times and provides another quantitative approach to understanding the behavior of business. Also, this paper has examined the use of CCTE in the analysis of the stochastic reserve sensitivity to a risk driver. Also,

the development of using CCTE in the design of dashboards was addressed, especially in the monitoring of EC and the stochastic component of principle based reserves and capital. Future research will be conducted on other applications of the CCTE regression that require averaging values between specific conditional regions. In addition, how effective a CCTE regression is as a robust regression, since it can easily allow the exclusion of outliers within the data will be examined. Also this new regression shows promise in scenario design, and we will expand this methodology in that area as well.

## <span id="page-23-0"></span>A Linear and Quantile Regression Modeling in R

R based on [\(R Development Core Team,](#page-29-5) [2017\)](#page-29-5) has become the lingua franca of the statistical world. Though most of the analysis from ERM models occurs in Excel, R is still a good candidate to conduct extensive statistical analyses with the related graphical output. Some of R's benefits are:

- It is an open source system.
- It runs on multiple platforms.
- It is free.
- It can easily be integrated into multiple packages including Excel.
- It is constantly improving with cutting edge statistical tools being developed by researchers.
- Leading subject matter experts, such as Koenker, have created and continue to maintain high quality packages that can used by anyone willing to learn a new computer language.

Below, the economic scenarios and the corporate model EVAS results are within R and we outline how to conduct the various regressions. To simplify the use of significant coefficients the R function singcoeff is below. Its design allows its application to both quantile and linear regressions, where it converts a standard regression report into a data frame that contains the significant coefficients along with the ranking of the influence of those coefficients.

```
signcoeff<-function(regobj,reg=1)
{
if(class(regobj)=="lm") x<-summary(regobj)$coefficients
if(class(regobj)=="rqs") x<-summary(regobj,se="iid")[[reg]][[3]]
signcoef < -as.numeric(x[, 4] < .05) *x[, 1]influence<-signcoef[2:length(signcoef)]
inf<-abs(influence)/sum(abs(influence))
qqq < -c(0, inf)qqqq<-factor(rank(c(-qqq)))
qqqq
noleves<-length(levels(qqqq))
if(noleves==1) levels(qqqq)<-""
if(noleves==2) levels(qqqq)<- c("A","")
if(noleves==3) levels(qqqq)<- c("A","B","")
if(noleves==4) levels(qqqq) <- c("A", "B", "C", "")if(noleves==5) levels(qqqq)<- c("A","B","C","D","")
if(noleves==6) levels(qqqq)<- c("A","B","C","D","E","")
if(noleves==7) levels(qqqq)<- c("A","B","C","D","E","F","")
if(noleves==8) levels(qqqq)<- c("A","B","C","D","E","F","G","")
if(noleves>=9) levels(qqqq)<- c("A","B","C","D","E","F","G",rep("",noleves-7))
qqqq
signcoef[1]<-0.0
inf < -c(0.0, inf)xxx<-data.frame(cbind(x,signcoef,inf,as.character(qqqq)))
names(xxx)<-c(colnames(x),"Significant\nCoeffient","Influence\nPercent","Ranking")
xxx[,1:6] \leftarrow \text{lapply}(xxx[,1:6], function(x) \text{ as .numeric}(as. character(x)))xxx
}
```
Below are the commands for the QR and CCTE regressions on the change in the 10-year Treasury rate study:

```
library(quantreg)
rqcase<-data.frame(cbind(LOB,nmrs10[,2:21]))
names(rqcase)[1]<-"V1"
rq10<-rq(V1~.,data=rqcase,tau=c(.005,.995),method="fn")
summary(rq10)
signcoeff(rq10)
rq10one<-as.numeric(names(rq10$residuals[rq10$residuals[,1]<=0,1]))
rq10low<-lm(V1~.,data=rqcase[rq10one,])
summary(rq10low)
signcoeff(rq10low)
signcoeff(rq10,2)
```

```
rq10two<-as.numeric(names(rq10$residuals[rq10$residuals[,2]>=0,2]))
rq10high<-lm(V1~.,data=rqcase[rq10two,])
summary(rq10high)
signcoeff(rq10high)
```
The first command loads the quantreg package into R.

The second line creates the data frame. The term evasadj[,39] references the EVAS data frame for the 39th line of business's values and the nmrs10[,2:21] data frame is the 10-year Treasury rates from time 1 through 20. Since time 0 rates are all the same, if you include this rate, the regressions will fail, since the time 0 predictor is not independent from the time 1 through time 20 predictors. The capital and the 10-year Treasuries rates are combined into one data frame using cbind and data.frame commands. The results are stored in rqcase.

The names command is used to assure that the capital value has a consistent name of V1.

The fourth command is where the actual QR model is built by the use of the rq function. Using the model formula framework, the first variable in the data frame is named V1 (which is the EVAS) is modeled against all of the other variables in the data frame by the use of the  $VI^{\sim}$ . command. The data frame is referenced by the data = command and the  $0.5\%$  and  $99.5\%$ quantiles are input by the  $tau=(.005, .995)$  command. The method of fitting indicated by the method="fn" command specifies the Frisch–Newton interior point method. Finally the model is stored into the QR object rq10.

The summary command produces QR results similar to these:

```
Call: rq(formula = V1 \tilde{ } ., tau = c(0.005, 0.995), data = rqcase, method = "fn")
tau: [1] 0.005
Coefficients:
             ilue Std. Error t value Pr(>|t|)<br>1.28037 0.47549 2.69276 0.00710
(Intercept) 1.28037 0.47549 2.69276 0.00710<br>t1 92.39614 33.16990 2.78554 0.00535
t1 92.39614 33.16990 2.78554 0.00535
t2 -98.14702 35.51337 -2.76366 0.00573
t3 -247.59339 38.23197 -6.47608 0.00000
t4 -160.35555 30.83934 -5.19971 0.00000
           -180.83712t6 -143.59239 37.97919 -3.78082 0.00016
t7 -56.58887 28.80896 -1.96428 0.04953
                        33.62723
t9 -27.13700 33.06195 -0.82079 0.41178
t10 46.79366 24.31780 1.92426 0.05435
                        t14966 0.58915<br>29.03554 -1.36477
t12 -39.62687 29.03554 -1.36477 0.17236
t13 -26.42105 26.57228 -0.99431 0.32010<br>t14 4.21118 29.07729 0.14483 0.88485
t14 4.21118 29.07729 0.14483 0.88485
t15 -17.09598 29.44618 -0.58058 0.56153
t16 10.09816 26.65600 0.37883 0.70482<br>t17 17.74801 27.49546 0.64549 0.51863
t17 17.74801 27.49546 0.64549 0.51863<br>t18 10.36056 27.55791 0.37596 0.70696
                       27.55791
```
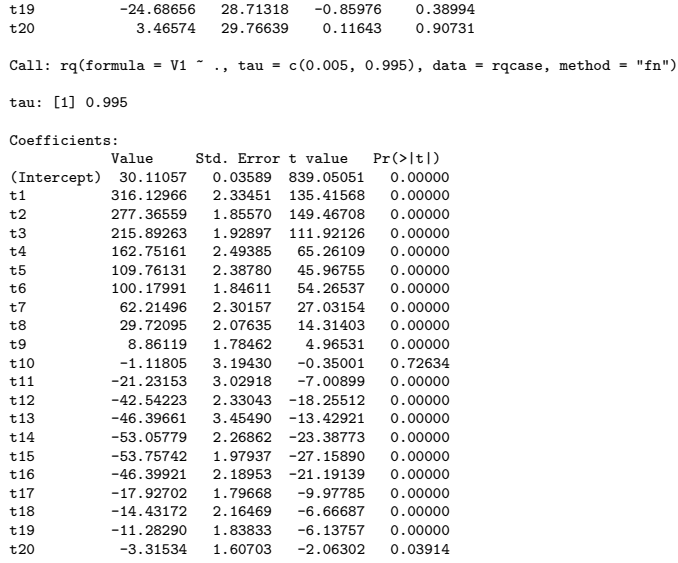

The signcoeff command updates the first quantile regression above with the significant coefficients results. The results are:

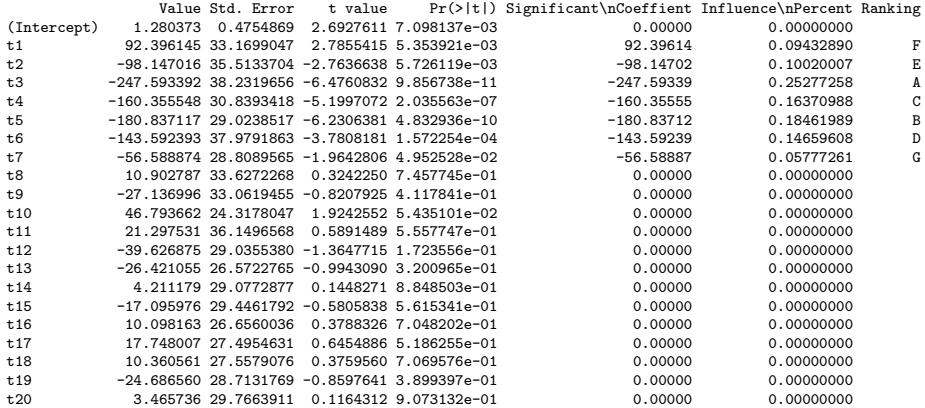

The development of rq10one variable is finding which predictors and results are causing the first quantile regression's residuals to be negative or zero. This is the key point of being able to create the CCTE regression, since the point of interest is where the quantile regression solves for predictors when the capital values fall below or on the conditional VaR. The rq10one variable determines the subset of rqcase we conduct the linear regression on. Since the linear regression targets only these values and the mean of the dependent variable, then that regression is a CCTE regression.

The next row with rq10low actually creates the CCTE regression on the subset of the data from **rq10one**.

The summary(rq10low) command produces the summary of the linear regression. This is not displayed due to space limitations.

The signcoeff(rq10low) command produces this result:

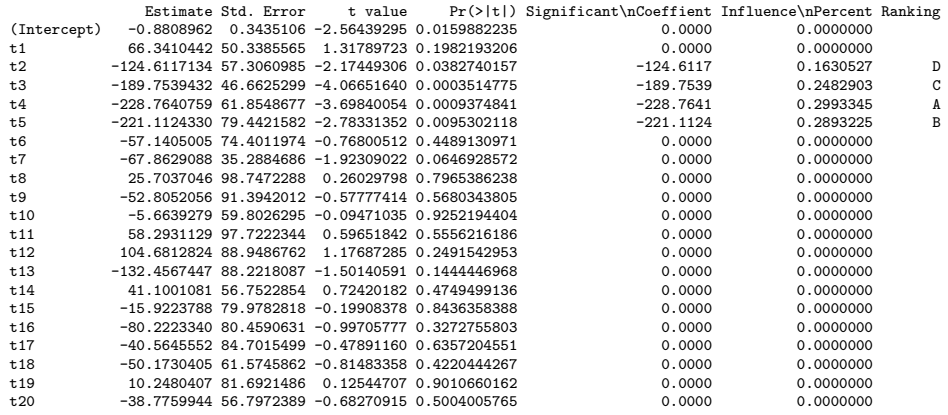

The summary statement summary(rq10) gives the quantile regression summary from both tails. However, when using the signcoeff function on the quantile regression object you have to specific which regression by setting the optional variable reg to correspond to which regression. So signcoeff(rq10,2) displays the significant coefficients summary on the right hand tail for the 99.5% conditional VaR.

The development of the rq10two variable is to pick all residuals above and equal to zero to properly capture the conditional data from the quantile regression. This variable is then used in the linear regression lm function to subset the input data to restrict the linear regression to just the right tail data. The linear regression results is stored in the rq10high object. The standard regression results on the right tail CCTE regression is produced by using summary(rq10high) and the corresponding significant coefficients results come from using the signcoeff (rq10high) function.

To standardize a regression we use the scale function to scale one variable and use the lapply with scale to scale all variables or selective ones, for instance rqcase1<-lapply(rqcase,scale) rescales all of the data in the rqcase data frame above.

### <span id="page-28-1"></span>B Disclaimer

The design, use and conclusions of this paper and its related research reflect only the personal opinions of the author. It does not reflect any opinions or positions of Columbia University, Pacific Life Insurance, Nationwide Insurance, or the Society of Actuaries.

#### References

- Buchinsky, M. (1998), "Recent Advances in Quantile Regression Models." The Journal of Human Resources Vol. XXXIII. No. 1. pp. 88-126.
- <span id="page-28-3"></span>Burmeister, C., Dorsel, M., Matson, P. (2010), "The 2010 SOA Investment Symposium." Moderated by Huefang Chen, https:// [www.soa.org/uploadedFiles/Files/Pd/2010-ny-dorsel.pdf](https://www.soa.org/uploadedFiles/Files/Pd/2010-ny-dorsel.pdf).
- Craighead, S. (1999), "Risk in Investment Accumulation Products of Financial Institutions," Proceedings for the Risk in Investment Accumulation Products of Financial Institutions. The Actuarial Foundation. [https://www.researchgate.net/publication/268262190\\_Risk\\_](https://www.researchgate.net/publication/268262190_Risk_in_Investment_Accumulation_Products_of_Financial_Institutions) [in\\_Investment\\_Accumulation\\_Products\\_of\\_Financial\\_Institutions](https://www.researchgate.net/publication/268262190_Risk_in_Investment_Accumulation_Products_of_Financial_Institutions)
- <span id="page-28-4"></span>Craighead, S. (2000), "Insolvency Testing: An Empirical Analysis of the Generalized Beta Type 2 Distribution, Quantile Regression, and a Resampled Extreme Value Technique." ARCH 2000.2.
- <span id="page-28-2"></span>Craighead, S. (2008),"PBA Reserves and Capital Modeling Efficiency: Representative Scenarios and Predictive Modeling", The Financial Reporter, SOA. [http://www.soa.org/library/newsletters/financial](http://www.soa.org/library/newsletters/financial-reporter/2008/june/frn-2008-iss73.pdf)[reporter/2008/june/frn-2008-iss73.pdf](http://www.soa.org/library/newsletters/financial-reporter/2008/june/frn-2008-iss73.pdf), June Issue 73, pp. 17-24.
- <span id="page-28-0"></span>Craighead, S. (2012),"Stochastic Analysis Tools - Risk Drivers Revealed,"2012 ERM Symposium, Washington D.C.
- Dillon, W. R. and Goldstein, M. (1984). Multivariate Analysis, Methods and Applications. New York: Wiley.
- Johnson, R. A. and Wichern, D. W. (1982). Applied Multivariate Statistical Analysis. Englewood Cliffs, New Jersey: Prentice-Hall.
- <span id="page-29-0"></span>Koenker, R. W., and Bassett, G. W. (1978), "Regression Quantiles," Econometrica. Vol 46, pp. 33-50.
- <span id="page-29-3"></span>Koenker, R., and Machado, J. (1999), Goodness of Fit and Related Inference Processes for Quantile Regression." JASA, December, Vol. 94, pp. 1296- 1310.
- Mardia, K. V., Kent, J. T. and Bibby, J. M. (1979). *Multivariate Analysis*. London: Academic Press.
- Portnoy, S. (1992), "Nonparametric Regression Methods Based on Regression Quantiles," ARCH. 1, pp. 293-312.
- <span id="page-29-4"></span>Portnoy, S. (1999), Personal communication.
- <span id="page-29-5"></span>R Development Core Team (2017). R: A language and environment for statistical computing. R Foundation for Statistical Computing, Vienna, Austria. ISBN 3-900051-07-0, <http://www.R-project.org>.
- <span id="page-29-1"></span>Schrager, D.,"Replicating Portfolios for Insurance Liabilities. Aenorm 59, no. 15 (April 2008): 5761. [https://www.researchgate.net/profile/](https://www.researchgate.net/profile/David_Schrager/publication/238660915_Replicating_Portfolios_for_Insurance_Liabilities/links/53fb794c0cf2dca8fffe7554.pdf.) [David\\_Schrager/publication/238660915\\_Replicating\\_Portfolios\\_](https://www.researchgate.net/profile/David_Schrager/publication/238660915_Replicating_Portfolios_for_Insurance_Liabilities/links/53fb794c0cf2dca8fffe7554.pdf.) [for\\_Insurance\\_Liabilities/links/53fb794c0cf2dca8fffe7554.pdf.](https://www.researchgate.net/profile/David_Schrager/publication/238660915_Replicating_Portfolios_for_Insurance_Liabilities/links/53fb794c0cf2dca8fffe7554.pdf.)

<span id="page-29-2"></span>Sedlak, S. (1997), Personal communication.